# **Laboration, Bankprogram**

## **Översikt**

Översikt av programmets uppbyggnad.

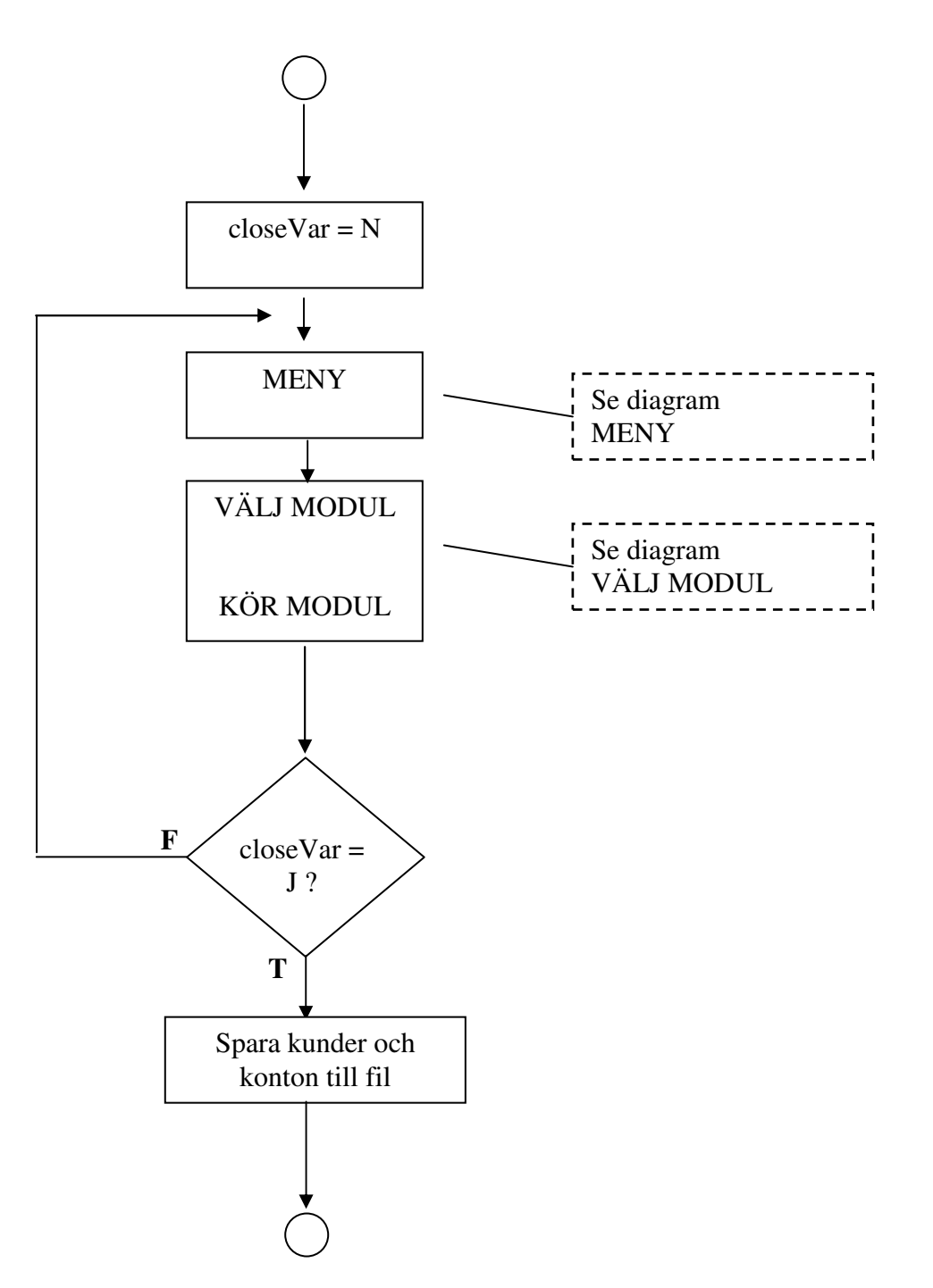

HENRIK BÄCK, 850611-6253 Laboration 2(10) ANDERS ELLVIN, 851013-6255 Bankprogram<br>Civilingenjör IT 2007-09-03 Civilingenjör IT

## **Diagram MENY**

Programmets meny.

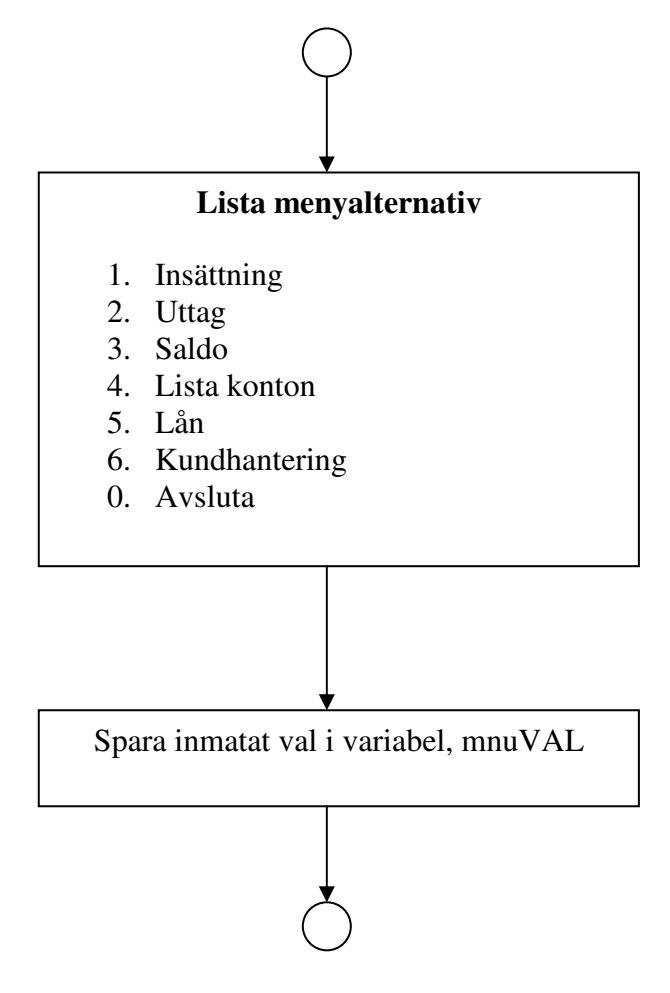

## **Diagram Välj modul**

Modul för att starta delprogram enligt valt menyalternativ.

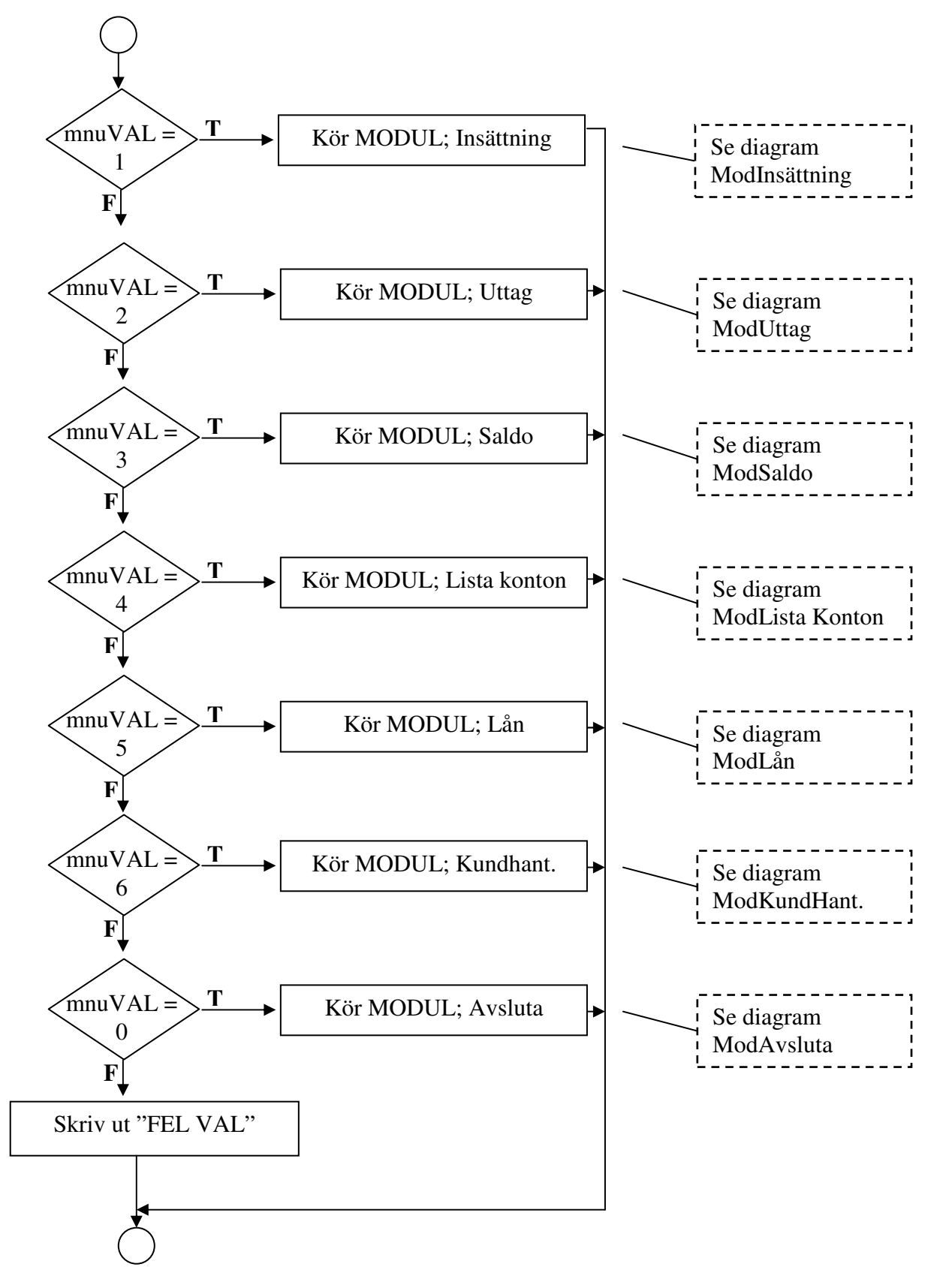

## **Diagram ModInsättning**

Modul för att sätta in pengar på konto.

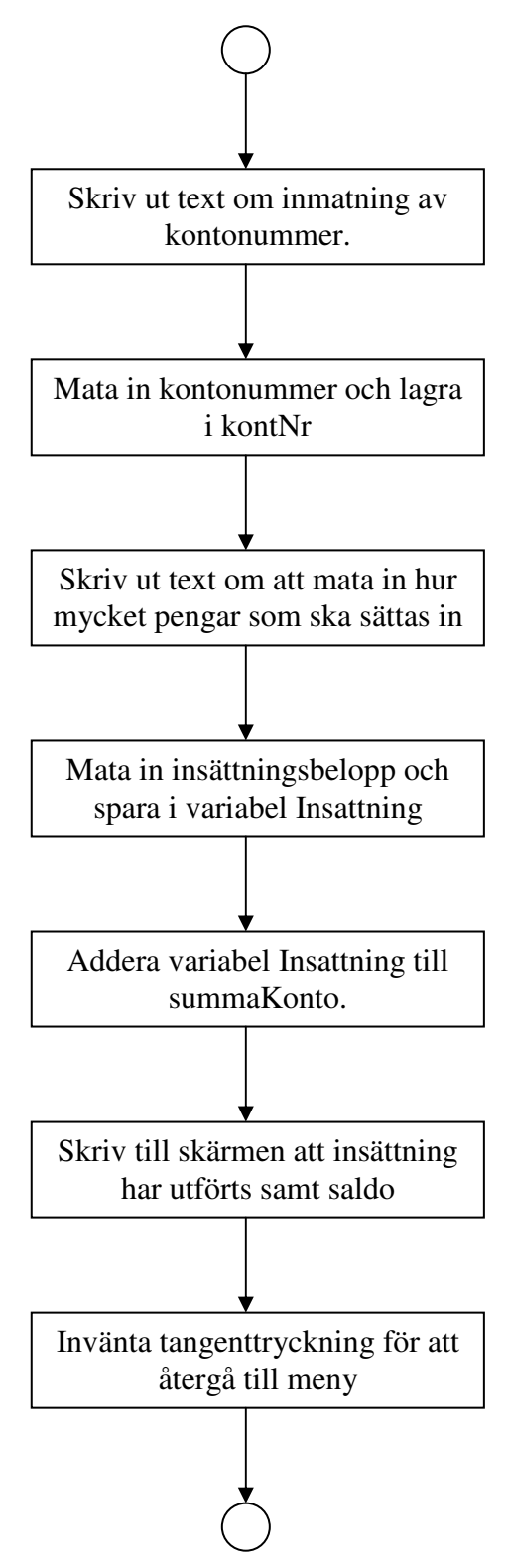

#### **Diagram ModUttag**

Modul för att ta ut pengar från ett konto.

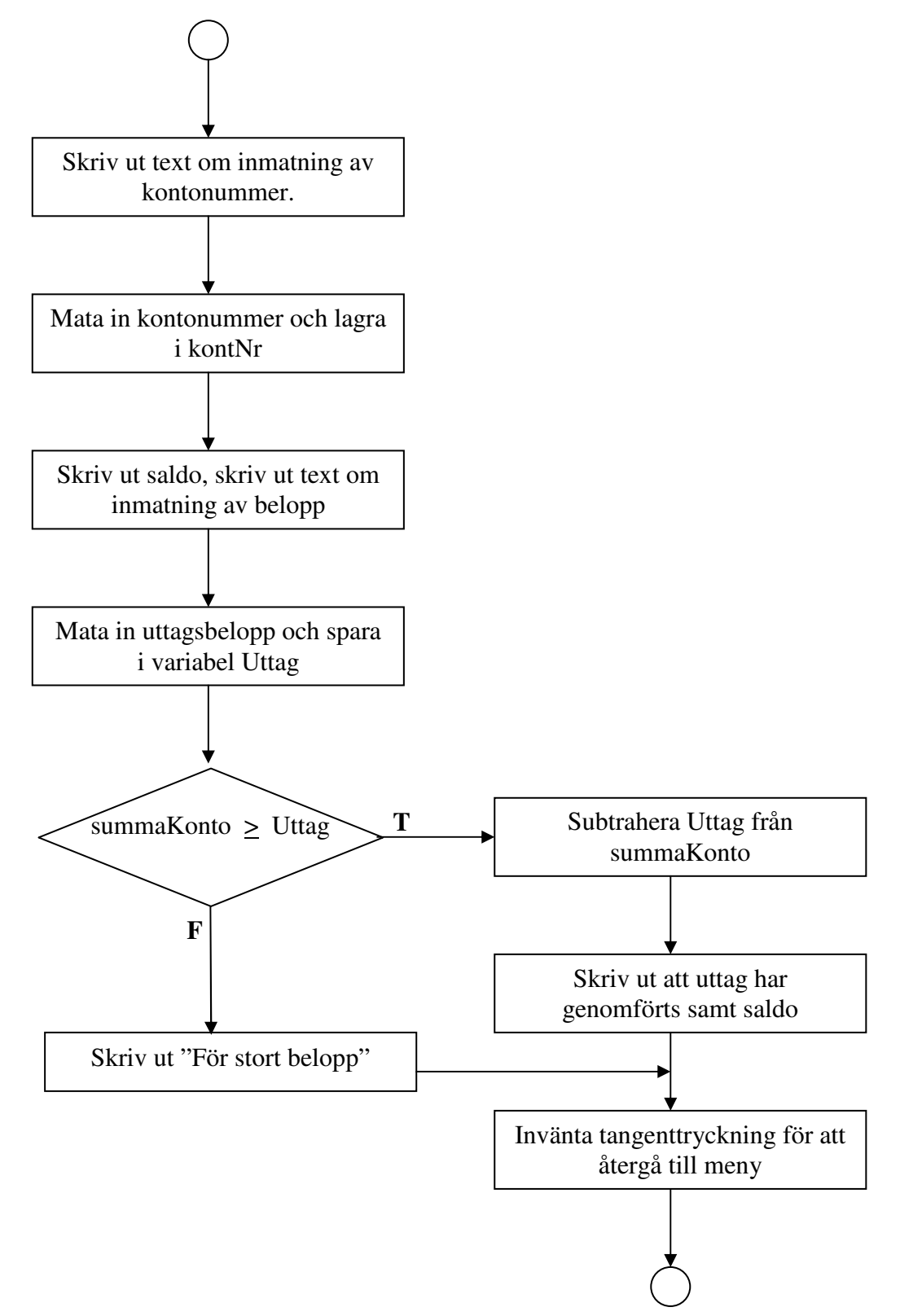

HENRIK BÄCK, 850611-6253 Laboration 6(10) ANDERS ELLVIN, 851013-6255 Bankprogram<br>Civilingenjör IT 2007-09-03 Civilingenjör IT

#### **Diagram ModSaldo**

Modul för att skriva ut saldo på ett visst konto.

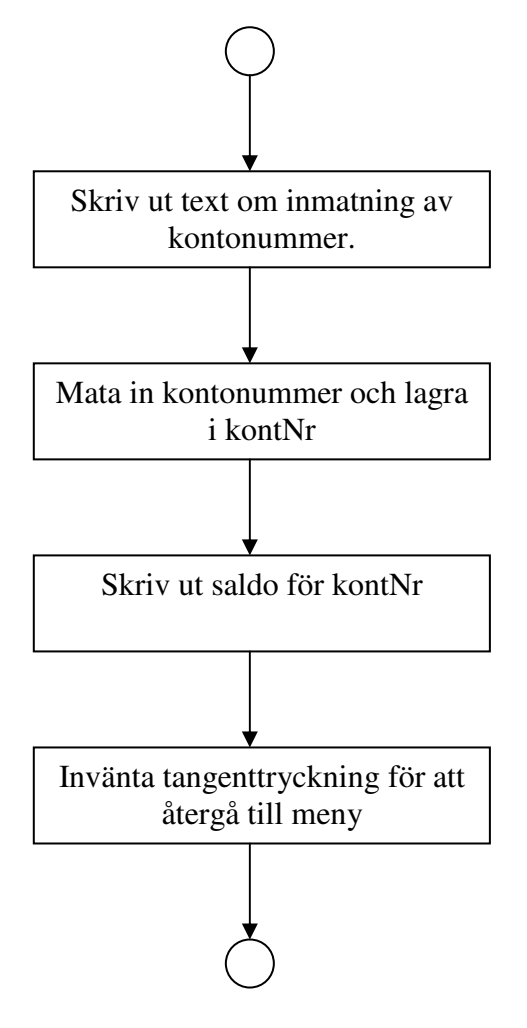

HENRIK BÄCK, 850611-6253 Laboration 7(10) ANDERS ELLVIN, 851013-6255 Bankprogram<br>Civilingenjör IT 2007-09-03 Civilingenjör IT

## **Diagram ModLista Konto**

Visar alla konton som finns.

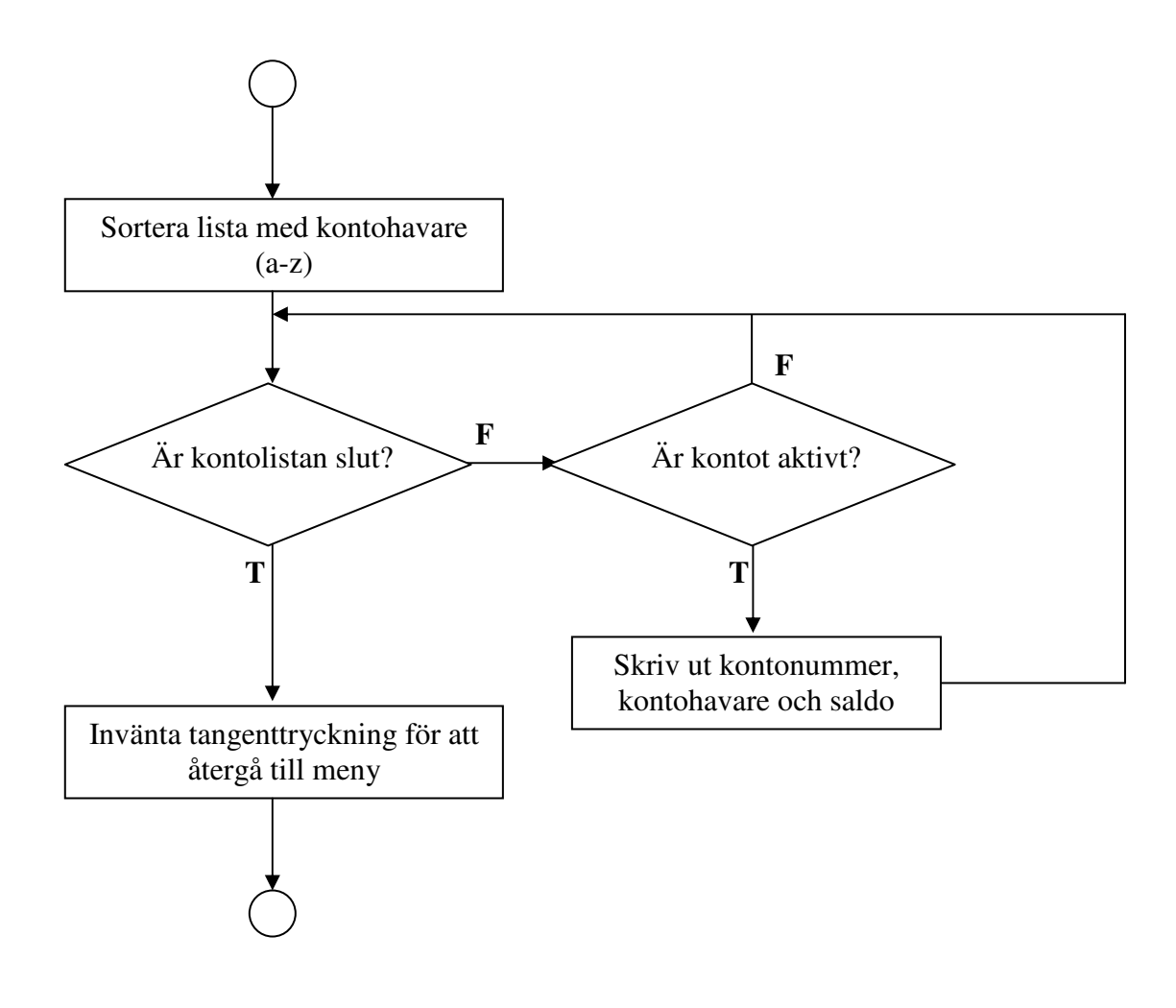

HENRIK BÄCK, 850611-6253 Laboration 2(10) ANDERS ELLVIN, 851013-6255 Bankprogram<br>Civilingeniör IT 2007-09-03 Civilingenjör IT

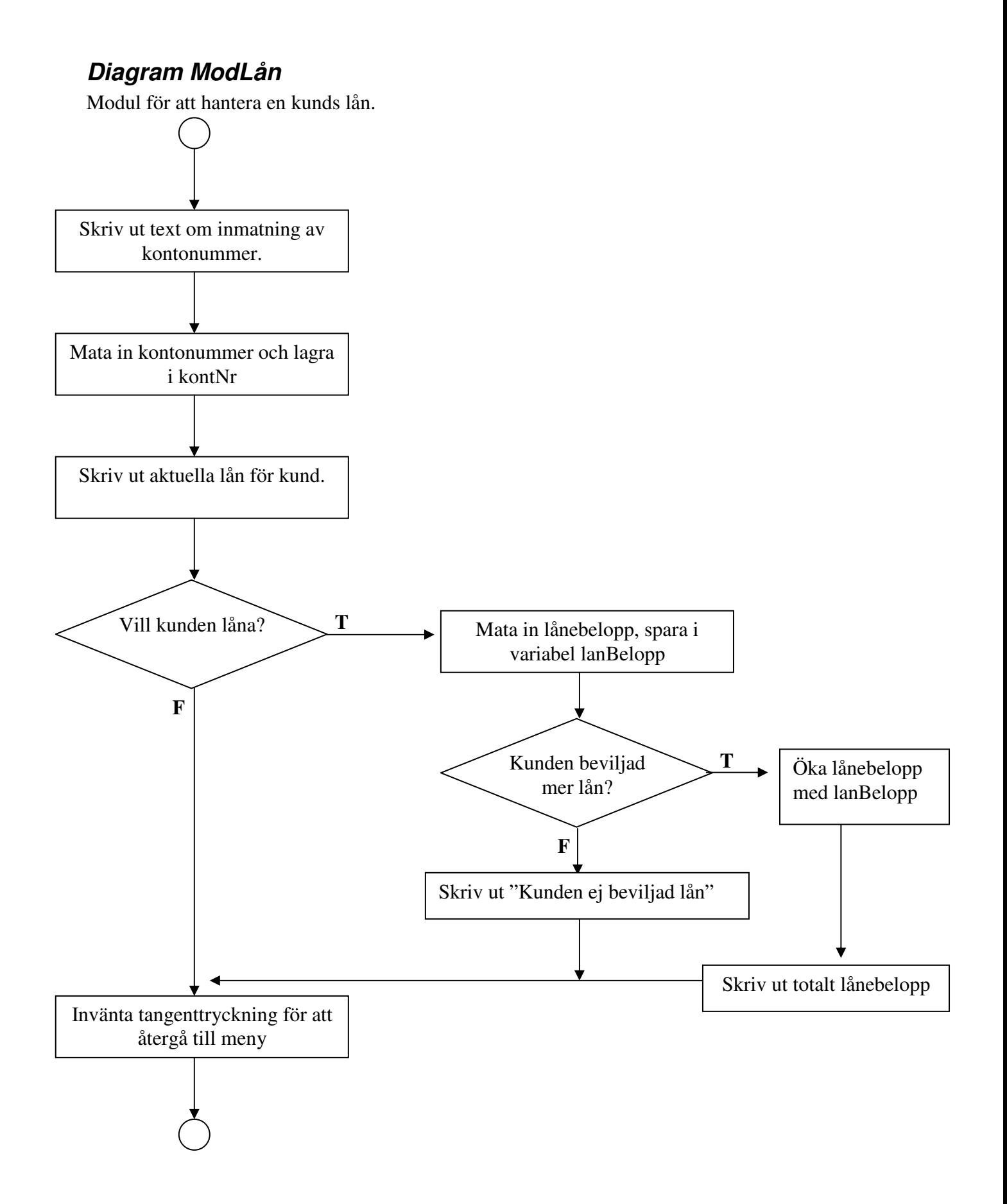

## **Diagram ModKundHant**

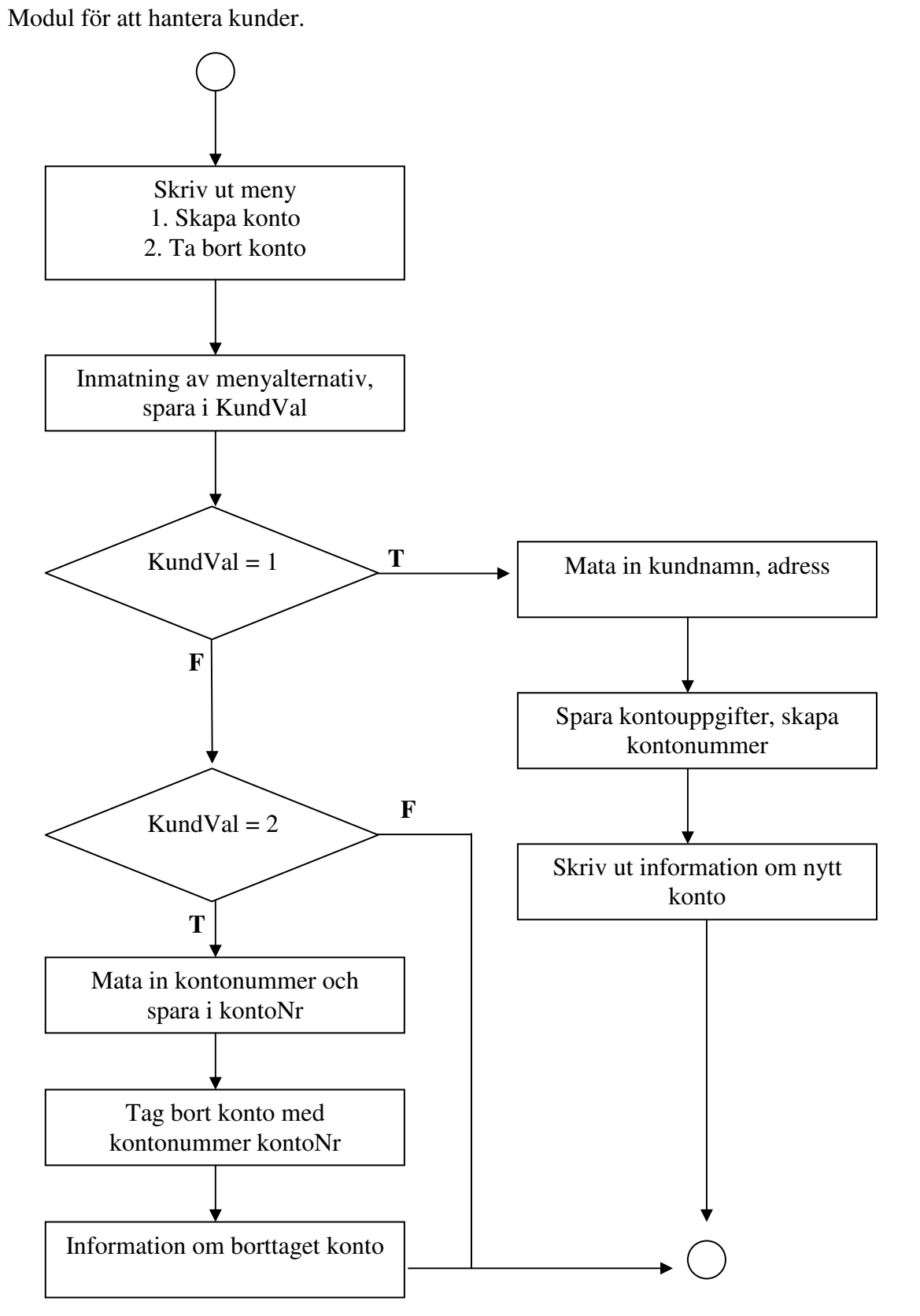

HENRIK BÄCK, 850611-6253 Laboration 10(10) ANDERS ELLVIN, 851013-6255 Bankprogram<br>Civilingenjör IT 2007-09-03 Civilingenjör IT

## **Diagram ModAvsluta**

Modul för att avsluta bankprogrammet.

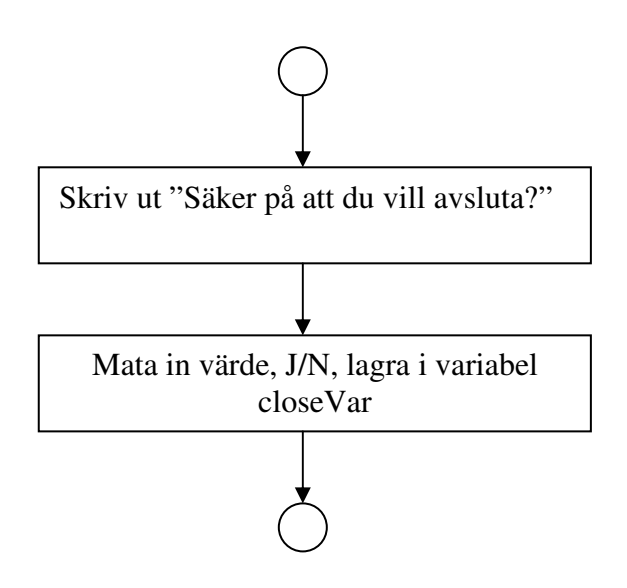